## 22232 3 Hours / 70 Marks

Seat No.

## Instructions:

- (1) All Questions are *compulsory*.
- (2) Answer each next main Question on a new page.
- (3) Illustrate your answers with neat sketches wherever necessary.
- (4) Figures to the right indicate full marks.
- (5) Assume suitable data, if necessary.
- (6) Mobile Phone, Pager and any other Electronic Communication devices are not permissible in Examination Hall.

Marks

## 1. Attempt any FIVE of the following:

10

- (a) State the advantages of PHP (any four).
- (b) State the use of strlen() & strrev().
- (c) Define introspection.
- (d) Enlist the attributes of cookies.
- (e) Write syntax of constructing PHP webpage with MySQL.
- (f) Define GET & POST methods.
- (g) State the use of "\$" sign in PHP.

## 2. Attempt any THREE of the following:

12

- (a) Write a program using do-while loop.
- (b) Explain associative and multi-dimensional arrays.
- (c) Define serialization and explain it with example.
- (d) Describe the procedure of sending e-mail.

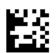

[1 of 2] P.T.O.

| 22619 |                                     | [2 of 2]                                                                               |    |
|-------|-------------------------------------|----------------------------------------------------------------------------------------|----|
| 3.    | Attempt any THREE of the following: |                                                                                        | 12 |
|       | (a)                                 | Differentiate between implode and explode functions.                                   |    |
|       | (b)                                 | Explain the concept of cloning of an object.                                           |    |
|       | (c)                                 | Describe the procedure of validation of web page.                                      |    |
|       | (d)                                 | Write update & delete operations on table data.                                        |    |
| 4.    | Attempt any THREE of the following: |                                                                                        | 12 |
|       | (a)                                 | State user defined function and explain it with example.                               |    |
|       | (b)                                 | Describe inheritance, overloading, overriding & cloning object.                        |    |
|       | (c)                                 | Explain web server role in web development.                                            |    |
|       | (d)                                 | Explain inserting & retrieving the query result operations.                            |    |
|       | (e)                                 | Create a web page using GUI components.                                                |    |
| 5.    | Atte                                | empt any TWO of the following:                                                         | 12 |
|       | (a)                                 | Implement any three data types used in PHP with illustration.                          |    |
|       | (b)                                 | Write a program to connect PHP with MySQL.                                             |    |
|       | (c)                                 | Explain the concept of constructor and destructor in detail.                           |    |
| 6.    | Attempt any TWO of the following:   |                                                                                        | 12 |
|       | (a)                                 | Describe form controls – text box, text area, radio button, check box, list & buttons. |    |
|       | (b)                                 | Write a program to create PDF document in PHP.                                         |    |
|       | (c)                                 | Elaborate the following:                                                               |    |
|       |                                     | (i) call ()                                                                            |    |

(ii) Mysqli \_ connect ()